# **Table of Contents**

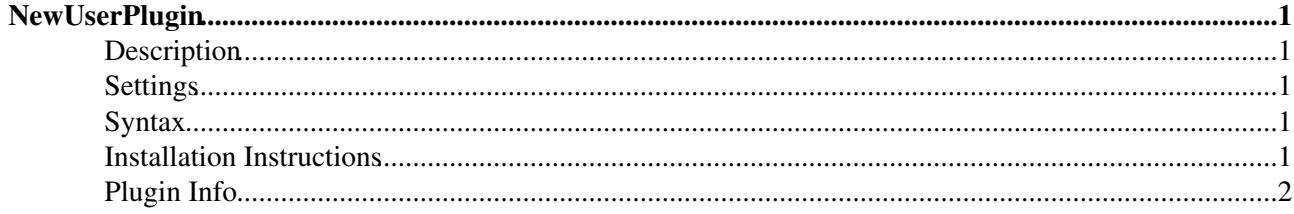

# <span id="page-1-0"></span>**[NewUserPlugin](#page-1-0)**

### <span id="page-1-1"></span>**Description**

[Powered by](http://wikiring.com) [WikiRing Consultants](http://wikiring.com)

This plugin is of use in those cases where users are registered and authenticated externally, for example using LDAP. So users are not registered natively using its own registration workflow and therefore don't have a user topic in the Main web. This plugin fills that gap and creates a user's topic if it does not yet exist.

### <span id="page-1-2"></span>**Settings**

You can customize the template that is used to create a new user topic by setting the NEWUSERTEMPLATE preference variable (e.g. in [SitePreferences](https://iac-twiki.ethz.ch/Main/SitePreferences)):

• Set NEWUSERTEMPLATE = [NewLdapUserTemplate](https://iac-twiki.ethz.ch/System/NewLdapUserTemplate)

If not set, it defaults to NewUserTemplate. This plugin comes with an example template, [NewLdapUserTemplate,](https://iac-twiki.ethz.ch/System/NewLdapUserTemplate) to illustrate how to extract user data from an LDAP directory and integrate the information into the user's topic dynamically. You will need to install the [Foswiki:Extensions/LdapNgPlugin](http://foswiki.org/Extensions/LdapNgPlugin) and the [Foswiki:Extensions/GluePlugin](http://foswiki.org/Extensions/GluePlugin) to make use of it.

## <span id="page-1-3"></span>**Syntax**

During topic creation the following variables in the NEWUSERTEMPLATE are expanded:

- \$nop:
- %WIKINAME%:
- $\bullet$  %<nop<USERNAME%
- %WIKIUSERNAME%
- $\bullet$   $EXPAND{. . . }$
- %STARTEXPAND% ... %STOPEXPAND%

To expand additional VARIABLES, you can use the %EXPAND{}% or %STARTEXPAND% ...

%STOPEXPAND%= syntax. All percent signs have to be escaped by \$percnt, deeper recursion levels may use \$dollar, too.

Example:

%EXPAND{\$percntGMTIME{"\$year-\$mo-\$day"}\$percnt}%

### <span id="page-1-4"></span>**Installation Instructions**

You do not need to install anything in the browser to use this extension. The following instructions are for the administrator who installs the extension on the server.

Open configure, and open the "Extensions" section. Use "Find More Extensions" to get a list of available extensions. Select "Install".

If you have any problems, or if the extension isn't available in  $\text{confique}$ , then you can still install manually from the command-line. See <http://foswiki.org/Support/ManuallyInstallingExtensions> for more help.

## <span id="page-2-0"></span>**Plugin Info**

This work is partly funded by

- [T+T Hennerich GmbH](http://www.hennerich.de)
- [Trivadis AG](http://www.trivadis.com)

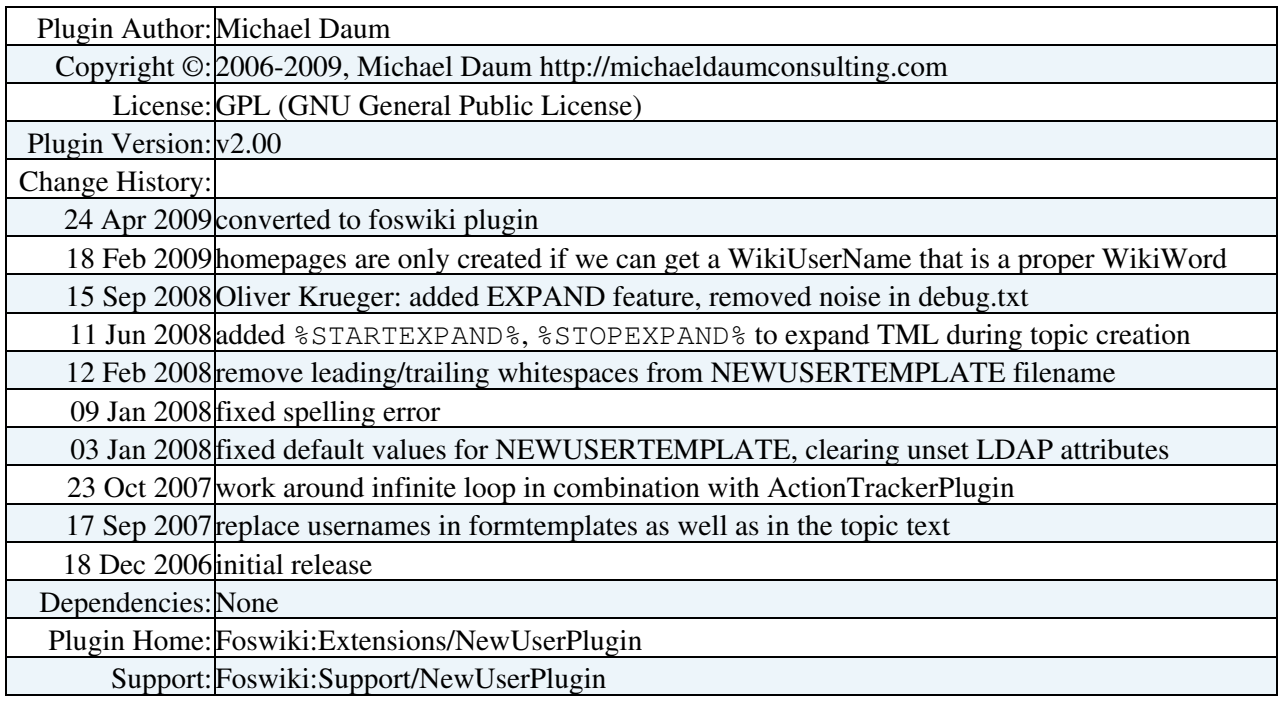

[Edit](https://iac-twiki.ethz.ch/bin/edit/System/NewUserPlugin?t=1715927239;nowysiwyg=1) | [Attach](https://iac-twiki.ethz.ch/bin/attach/System/NewUserPlugin) | Print version | [History](https://iac-twiki.ethz.ch/bin/rdiff/System/NewUserPlugin?type=history): %REVISIONS% | [Backlinks](https://iac-twiki.ethz.ch/bin/oops/System/NewUserPlugin?template=backlinksweb) | Raw View | [More topic actions](https://iac-twiki.ethz.ch/bin/oops/System/NewUserPlugin?template=oopsmore¶m1=%MAXREV%¶m2=%CURRREV%) Topic revision: r1 - 30 Nov 2006 - 22:00:48 - [ProjectContributor](https://iac-twiki.ethz.ch/Main/ProjectContributor)

- $\bullet$  [System](https://iac-twiki.ethz.ch/System/WebHome)
- [Log In](https://iac-twiki.ethz.ch/bin/logon/System/NewUserPlugin)
- **Toolbox**
- [Users](https://iac-twiki.ethz.ch/Main/WikiUsers)
- [Groups](https://iac-twiki.ethz.ch/Main/WikiGroups)
- $\bullet$   $\blacksquare$  [Index](https://iac-twiki.ethz.ch/System/WebTopicList)
- $\bullet$   $\alpha$  [Search](https://iac-twiki.ethz.ch/System/WebSearch)
- **F** [Changes](https://iac-twiki.ethz.ch/System/WebChanges)
- $\bullet$  [Notifications](https://iac-twiki.ethz.ch/System/WebNotify)
- **N** [RSS Feed](https://iac-twiki.ethz.ch/System/WebRss)
- $\overline{\mathbb{R}}$  [Statistics](https://iac-twiki.ethz.ch/System/WebStatistics)
- $\bullet$  [Preferences](https://iac-twiki.ethz.ch/System/WebPreferences)
- **User Reference**
- [BeginnersStartHere](https://iac-twiki.ethz.ch/System/BeginnersStartHere)
- [TextFormattingRules](https://iac-twiki.ethz.ch/System/TextFormattingRules)
- [Macros](https://iac-twiki.ethz.ch/System/Macros)
- [FormattedSearch](https://iac-twiki.ethz.ch/System/FormattedSearch)
- [QuerySearch](https://iac-twiki.ethz.ch/System/QuerySearch)
- [DocumentGraphics](https://iac-twiki.ethz.ch/System/DocumentGraphics)
- [SkinBrowser](https://iac-twiki.ethz.ch/System/SkinBrowser)
- [InstalledPlugins](https://iac-twiki.ethz.ch/System/InstalledPlugins)
- **Admin Maintenance**
- [Reference Manual](https://iac-twiki.ethz.ch/System/ReferenceManual)
- [AdminToolsCategory](https://iac-twiki.ethz.ch/System/AdminToolsCategory)
- [InterWikis](https://iac-twiki.ethz.ch/System/InterWikis)
- [ManagingWebs](https://iac-twiki.ethz.ch/System/ManagingWebs)
- [SiteTools](https://iac-twiki.ethz.ch/System/SiteTools)
- [DefaultPreferences](https://iac-twiki.ethz.ch/System/DefaultPreferences)
- [WebPreferences](https://iac-twiki.ethz.ch/System/WebPreferences)

#### • **Categories**

- [Admin Documentation](https://iac-twiki.ethz.ch/System/AdminDocumentationCategory)
- [Admin Tools](https://iac-twiki.ethz.ch/System/AdminToolsCategory)
- [Developer Doc](https://iac-twiki.ethz.ch/System/DeveloperDocumentationCategory)
- [User Documentation](https://iac-twiki.ethz.ch/System/UserDocumentationCategory)
- [User Tools](https://iac-twiki.ethz.ch/System/UserToolsCategory)

#### • **Webs**

- [Public](https://iac-twiki.ethz.ch/Public/WebHome)
- $\bullet$  [System](https://iac-twiki.ethz.ch/System/WebHome)
- •

**EV FOSWIKI** Copyright © by the contributing authors. All material on this site is the property of the contributing authors.

Ideas, requests, problems regarding Wiki? [Send feedback](mailto:urs.beyerle@env.ethz.ch?subject=Wiki %20Feedback%20on%20System.NewUserPlugin)